## Cheatography

## **Overview**

Extensive Ruby based framework with interprotocol features that focuses on payload delivery.

Various panels control a victim's browser.

If a zombie is offline when a command is issues it is sent when the browser reconnects.

The far left panel lists zombies, the next panel contains modules and the far right has description and configuration options for the selected module.

Employs JavaSript file hook.js, which is generated on the fly, to hook a browser. This file is injected via a XSS attack. The hook.js file changes based on the issues commands.

Note: hook.js does not exist locally on the file system but can be viewed when running BeEF by downloading it: **wget [http://192.168.1.8:300/h‐](http://192.168.1.8:300/hook.js%3C/strong%3E) ook.js\*\***

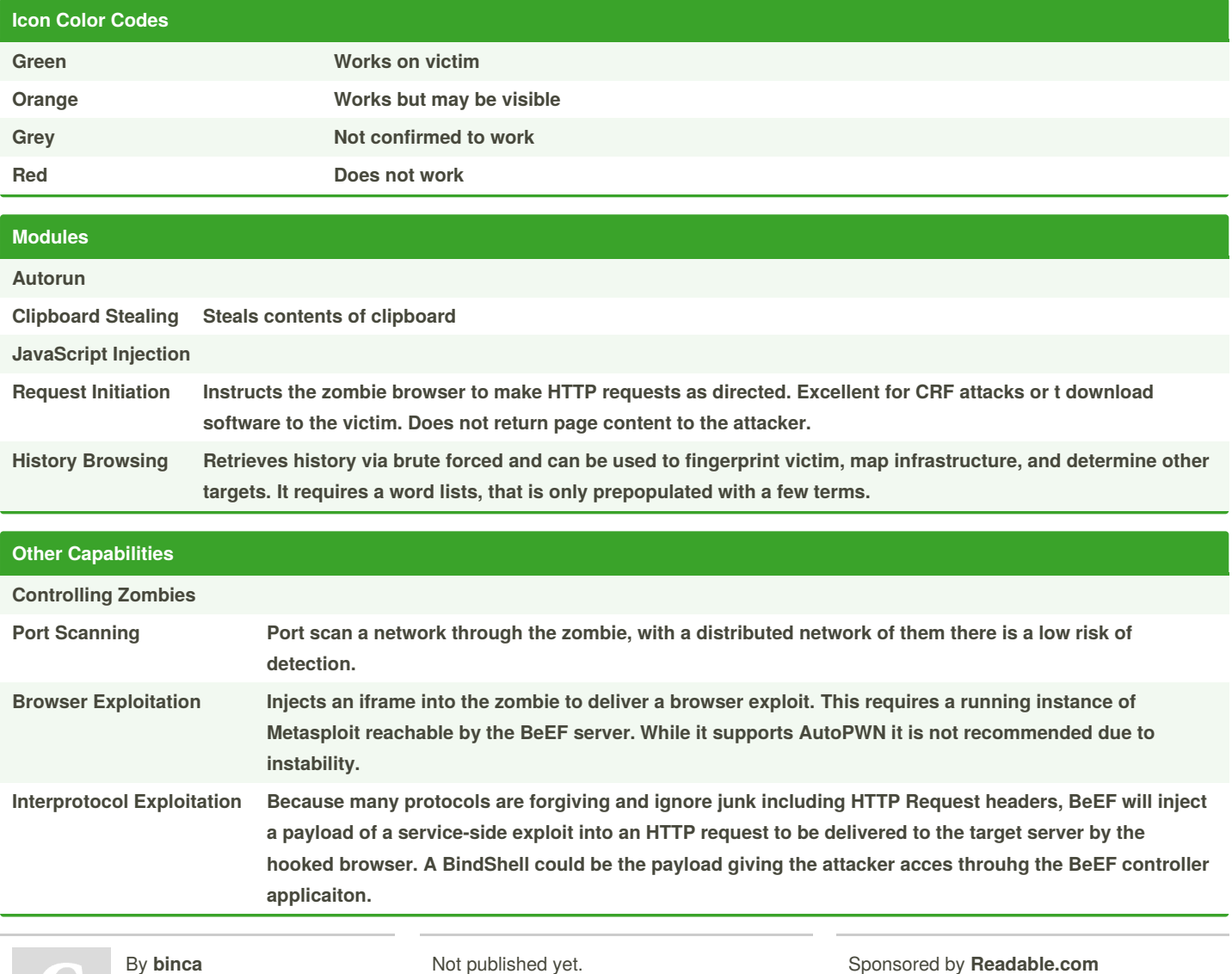

[cheatography.com/binca/](http://www.cheatography.com/binca/)

i published y Last updated 9th November, 2017. Page 1 of 1.

Sponsored by **Readable.com** Measure your website readability! <https://readable.com>